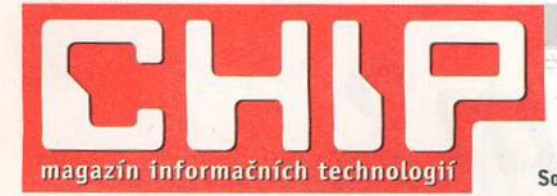

Vychází měsíčně **6** ve vydavatelství **Vogel Publishing, s. r. o.,** Sokolovská 73, 186 21 Praha 86

Adresa redakce: Sokolovská 73, 186 21 Praha 86 Poštovní styk: P. O. Box 77, 186 21 Praha 86 Telefony: Sekretariát: (02) 21808 566, 21808 568, fax (02) 21808 500 Předplatné: (02) 21808 942 Inzerce: (02) 21808 646, 21808 648, fax 21808 600

Hráčské doupě, nacházející se uprostřed nevadské pouště, bývá také častým útočištěm milovníků a obdivovatelů **in fo r m a č n íc h t e c h n o lo g ií. U p r o s tř e d** hracích automatů, rulet a karetních stolů se předhánělo nemálo firem při prezentacích svých posledních technologických výkřiků. Důvod byl jasný -**NetWorld a Interop 99.** 

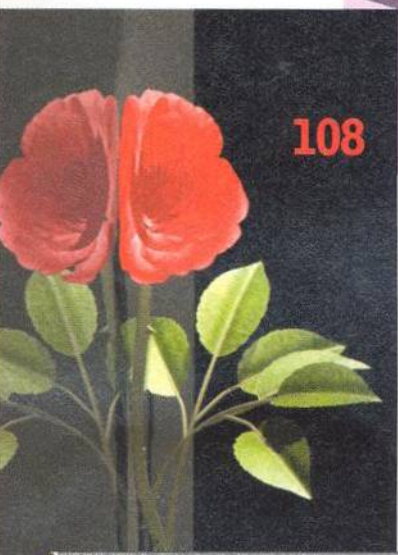

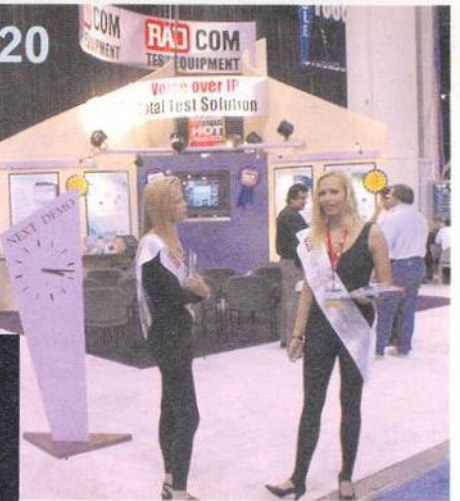

**Umí vytvářet docela hezké** obrázky (dokonce i pohyblivé), a přitom je ohleduplná k vaší peněžence - Cinema 4D GO.

Víte co je Facility Management? Předevšim způsob, jak snížit provozní náklady vaší organizace. Chcete-li vědět víc, přečtěte si náš článek.

červenec 1999

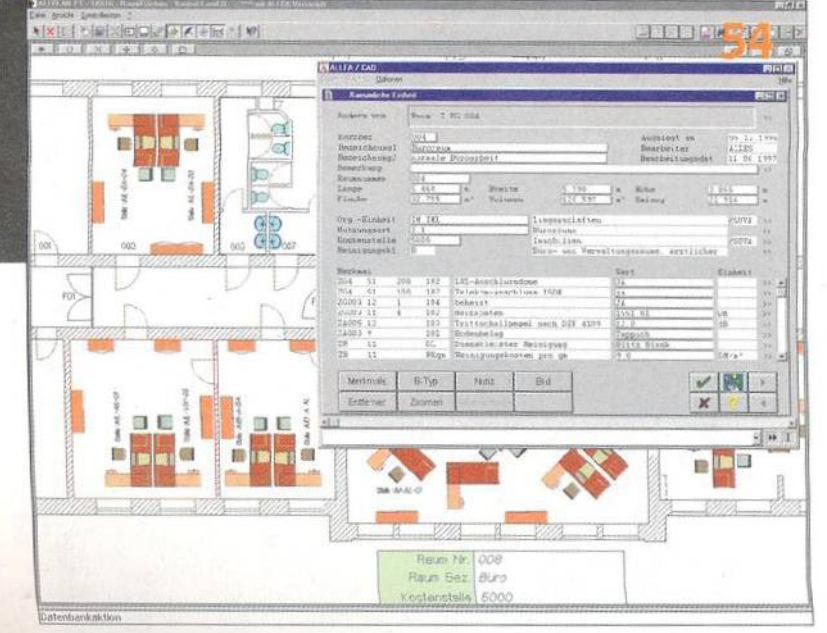

# **aktuality**

Hardwarové novinky Jako vždy, i tentokráte nabízíme ucelený přehled nových produktů v oblasti hardwarové, ...

- Softwarové novinky ...pokračujeme nepřeberným množstvím programů, ... Komunikační novinky ...kom unikace nevyjímaje, ...
- **15** Internetové novinky a přidali jsme i něco málo z internetového brouzdaliště.

### Spektrum

**10**

**12**

**16**

**24**

**30**

**32**

**40**

**44**

**48**

Úvodní informační servis ukončíme přehledem novinek obecného charakteru.

#### **20** Z@ vinuti v z@vináčích

Vysněný cíl všech hazardních hráčů Las Vegas disponuje i nemalými výstavními prostorami. Jejich branami nedávno proudily davy návštěvníků veletrhů NetWorld a Interop 99. Byli jsme mezi nimi.

### Tělo jako klíč

M ožná už brzo nebudou naše kapsy obtěžkány svazky klíčů a klasické zámky nahradí elektronika. Odemykat budeme pouhým dotykem prstu, či pohledem.

### Zdá se, že dobře

...se daří prodávat i v této nelehké době přenosné počítače Toshiba. Více nám řekl obchodní ředitel společnosti CHG Toshiba, Martin Bořil.

### Co je nového v projektu Fahrenheit?

To se můžete dozvědět v našem příspěvku. Prozradíme jen, že jde o společný projekt firem SGI a Microsoft a týká se grafického zpracování dat.

#### **36** Binární buňky

- tvoří základ umělého života. Uvědomíme-li si, že onen "proklatý stroj", díky kterému jsme při každodenní práci čas od času na dosah nervového kolapsu, je ubohý bezbranný tvoreček, možná náš postoj poněkud přehodnotíme a začneme jej hýčkat.

### Banka na drátě, 6. díl

V šestém a zároveň i posledním díle našeho volného seriálu o elektronickém bankovnictví jsme připravili přehled nabídky jednotlivých bankovních dom ů.

### Jazyk není všechno

O tom nás určitě přesvědčí autor seriálu o historii programování. I další, neméně důležité ovlivňující faktory, jsou tématem druhého dílu.

#### Legislativa na rozcestí

Ani v červencovém Chipu jsme nezapom něli na právní otázky a odpovědi.

Bitva o trůn 52

Dočtete se, jak probíhají přípravy na třetí tisíciletí v oblasti šifrovacích algoritmů.

- 54 Vydělejte na pořádku Co se skrývá za termínem Facility Management a jak může zvýšit hospodárnost vaší činnosti?
- Nejen grafika je 3D (1. část) 56 ... ale už i zvuk. Dozvíte se, jak se modeluje prostorové audio.

#### Volba '99 58

Vyhlašujeme další ročník čtenářské ankety o nejoblíbenější produkty IT průmyslu. Zúčastníte-li se, můžete vyhrát i vůz.

## **hardware**

#### Počítače za vysvědčení 60

Tatínku, kup mi počítač! Žadoní-li takto vaše ratolesti a chcete-li jejich touhy naplnit, pomůžeme vám s výběrem vhodného kandidáta.

 $72$ Krátkodobé testy

HP Jornada 420, Fujitsu Lifebook B110 "Biblo", HP OmniBook 900, OkiPage 6W, Arowana PC Camera, Lite-On A1570NST, Mironet 7055 Hellfire, Gigabyte GA-BX2000, miroVIDEO STUDIO DC10PLUS, Matrox Marvel G200.

### internet

- Internet na ComNetu 99 84 Pražské Výstaviště a jeho veletrh věnovaný komunikacím včetně internetu jsme si nenechali ujít.
- 85 Internetová lednička IX, nebo NIX? Domácnost už nebude řídit vaše

manželka, ale vaše lednička. V druhém příspěvku se dočtete o současnosti peeringových center.

Internetový aktivismus 86 0 tom, že aktivisty různých druhů už nepotkáváme jen kolem sebe...

### **software**

- Kancelář na přelomu tisíciletí 88 Dokončení recenze kancelářského systému Office 2000, které jsme věnovali jednotlivým produktům.
- 94 Kancelář po česku Jejich možnosti hned můžete porovnat s kanceláří české provenience -602Pro PC SUITE.
- 98 Data na dosah Oracle WebDb je systém pro správu

databází v prostředí internetu.

100 Všetko pre kanceláriu v ľahšom vydaní

Pakliže by se vám zdálo, že používat některý z předchozích kancelářských kompletů by bylo jako jít s dělem na kom ára, m ůžete uvažovat o lehčí verzi kanceláře - Works 4.5 CZ.

- 102 Informace s cenou zlata Jaké informace nabízí produkt Albertina - Firemní monitor?
- **106** S češtinou po inform ačnej diaľnici Recenze internetového prohlížeče Internet Explorer 5.0 CZ.
- **108** Domácí profesionál Modelování a "oživení" trojrozměrných objektů si m ůžete vyzkoušet i doma. Pomocnou ruku vám podá program Cinema 4D GO.
- **110** Grafy snadno a rychle Řešíte-li často problém grafického znázornění dat, nenechte si ujít šikovného pomocníka s názvem Axum.
- 112 Viditelnost modrými brýlemi Že i IBM má stále do problematiky programovacích nástrojů pro C++ co říci, nás přesvědčila produktem VisualAge C++ 4.0 Professional.
- **116** Na potrubí s matematickou přesností Recenze programu pro pevnostní analýzu potrubních sítí CAEPIPE.
- **118** Krátké testy Microsoft Money 98, Larsen Commander 0.96, Cochrane's Millennium Toolkit 2.0.

## **komunikace**

#### **122** Bity a bajty cez éter? Aneb jak se připojit k poskytovateli internetu bez telefonní linky.

**126** Jenom dvojnásobná frekvence? Jaké netušené možnosti nás čekají po

spuštění provozu sítě GSM 1800?

### **130** Krátké testy

Samsung SGH-600, SmartMemory 56000.

## **praxe**

132 Turtle Beach Fiji & LAUD 3.0 Pokusíme se vysvětlit, jak pracuje a k čemu slouží systém pro měření elektroakustiky.

**134** Dvakrát měř a jednou řež Dokončení příspěvku o tom, jak pronikají informační technologie do oblasti m ěřicích systémů.

- **138** Co znamená TCO? Že nevíte? Nevadí. My se vám to pokusíme vysvětlit.
- **142** Ono se to hýbe!

Jaké překvapení. A nejen to, ono to reaguje i na dotek. Přinášíme další díl seriálu o virtuální realitě.

**144** Spojování tabulek v SQL

Sám název už jasně napovídá, o čem pojednává už čtrnácté pokračování seriálu z oblasti databází SQL.

## servis

**146** Knihy

Novinky z pultů knižních obchodů.

- **150** Velký svět na malém disku
	- Aneb co všechno potřebujete vědět. Studnicí informací byla v tomto případě encyklopedie Diderot.
- **151** Nominace jsou tady Jak to vypadá s nominacemi v soutěži Best Czech Multimedia.

**152** Svět v počítači

Podívejte se společně s námi, jak vypadá elektronická podoba atlasu světa.

### **154** Soutěž

Ještě jednou si m ůžete zasoutěžit s firmou Zoner software.

### **156 Tiráž**

N ěkolik inform ací i o těch, kdo pro vás pravidelně Chip připravují.

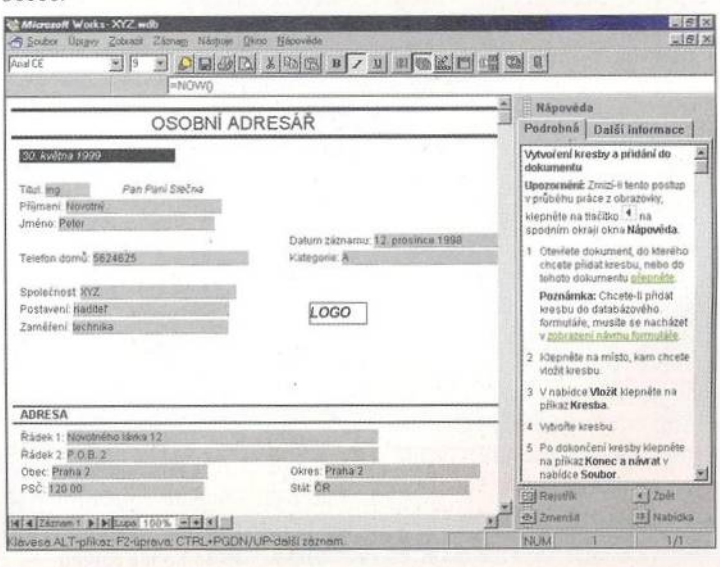

Kancelářský komplet lehčí váhy - Microsoft Works 4.5 CZ.

**РЧПР** červenec 1999\_\_\_\_